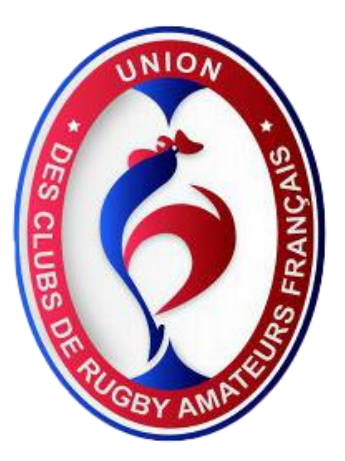

## SIRENE SIRET CODE APE LES OBLIGATIONS DES ASSOCIATIONS

Union des clubs de rugby amateurs français 1999. Il de rugby amateurs français 1999 et al. 1999 et al. 1999 et<br>1999 et al. 1999 et al. 1999 et al. 1999 et al. 1999 et al. 1999 et al. 1999 et al. 1999 et al. 1999 et al. 19 Maison du rugby-Bureau UCRAF 32 Rue Dubézy 31500 Toulouse Tél : 05 62 75 20 41

## **LE REPERTOIRE SIRENE**

Le répertoire **SIRENE** (Système Informatique pour le Répertoire des ENtreprises et des Etablissements) a été institué par un décret de 1973. Sa gestion est confiée à l'INSEE. Il a pour mission de répertorier et d'attribuer un **numéro unique d'identification** à tous les acteurs économiques sur le territoire.

Plus précisément, il s'agit des personnes physiques ou morales :

- immatriculées au Registre du Commerce et des Sociétés,

- immatriculées au Répertoire des Métiers,

- employant du personnel salarié,
- soumises àdes obligations fiscales,

- bénéficiaires de transferts financiers publics (subventions de l'Etat ou des collectivités locales).

Pour ces personnes, l'inscription est **obligatoire**.

Si votre association se trouve dans l'un de ces cas

- le plus souvent les associations sont tenues de s'inscrire parce qu'elles emploient du personnel ou reçoivent des subventions

- elle doit se faire enregistrer par le biais de l'**URSSAF**, du **Centre des Impôts** ou directement à l'**INSEE** (voir ici la liste des directions régionales auprès desquelles on peut demander l'enregistrement).

## **LE SIRET**

Le **SIRET** est un sous-répertoire du SIRENE qui identifie les différents établissements d'une entreprise ou d'une association.

Lors de l'inscription au SIRENE, l'INSEE détermine le **code APE** (Activité Principale Exercée) à partir de la Nomenclature d'activités française (NAF) définie par le décret n° 2002-1622 du 31 décembre 2002? Vous pouvez la consulter ici.

Si votre association n'est pas dans l'une des situations indiquées plus haut, vous pouvez néanmoins demander son immatriculation au SIRENE à titre **facultatif**. Cela peut être utile si vous êtes ponctuellement amené à faire des factures, par exemple ou si *votre association a l'intention de solliciter des subventions*.

Les documents à présenter sont les statuts et la publication au J.O. l'inscription facultative se fait directement auprès de l'INSEE.

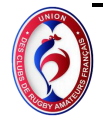

Pour les clubs de la Ligue Occitanie Rugby la demande d'immatriculation au répertoire SIRENE doit être effectuée à :

INSEEOCCITANIE Siège de Toulouse - 36, rue des 36 PONTS - BP 94127 - 31054 Toulouse Cedex

Monsieur X, (Adresse postale )

Tél. : 07 81 03 45 15 E-mail : xxx.orange.fr

(Adresse), (Date)

Objet : Demande d'immatriculation au répertoire SIRENE

Madame, Monsieur,

INSEE OCCITANIE Siège de Toulouse 36, rue des 36 PONTS BP 94127

31054 Toulouse Cedex

Par la présente, je sollicite de votre bienveillance une demande d'immatriculation au répertoire SIRENE.

Pour cela, vous trouverez ci-joints :

- Une copie des statuts de l'association Y Rugby Club
- Une copie du récépissé de déclaration en préfecture

En vous remerciant, je vous prie de croire, Madame, Monsieur, à l'assurance de mes sentiments les meilleurs.

M.X

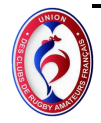